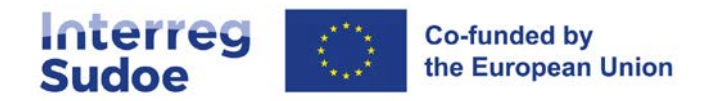

# 7

# **Circuito financiero**

# **Contenido**

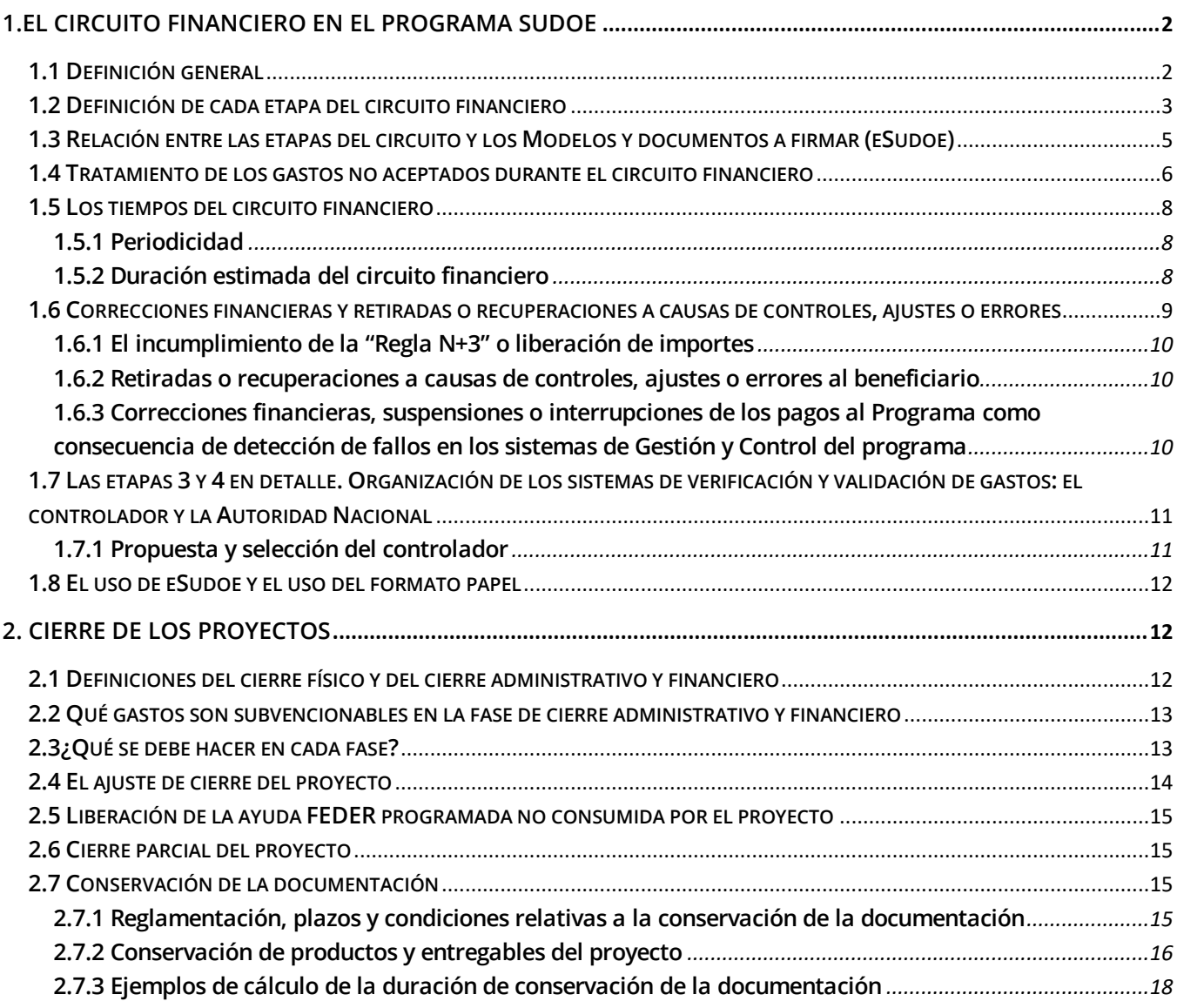

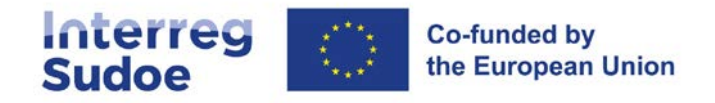

# <span id="page-1-0"></span>**1.El circuito financiero en el programa Sudoe**

# <span id="page-1-1"></span>**1.1 Definición general**

Se entiende por circuito financiero el recorrido de todas las etapas que debe seguir un gasto ejecutado (realizado y pagado) por un beneficiario en el marco del proyecto, desde su realización, su presentación justificada al Programa, su aceptación por las autoridades responsables y su reembolso al beneficiario de la parte FEDER correspondiente a este gasto.

En total, el circuito está compuesto de 9 etapas (8 para los beneficiarios franceses), en las cuales intervienen 8 agentes (7 en el caso francés). Los socios andorranos tienen un circuito financiero más sencillo puesto que no solicitan ni reciben ninguna ayuda FEDER.

Conforme va superando etapas, el gasto pasará por diversos estados en el sistema informático.

Cada etapa responde a las normas y procesos definidos por los Reglamentos comunitarios y las reglas establecidas por el Programa Interreg Sudoe.

El circuito de gastos está completamente desarrollado en eSudoe desmaterializado. El envío de documentos en formato papel solo se necesita cuando la entidad beneficiaria no puede firmar electrónicamente.

Por último, cada etapa está caracterizada por una terminología que simboliza el avance del gasto en el circuito financiero. De igual modo, en cada etapa se generarán en eSudoe una serie de modelos normalizados, que presentarán la información de manera ordenada y servirán para declarar formalmente los gastos y solicitar los reembolsos FEDER.

La tabla siguiente esquematiza las etapas indicando los agentes que intervienen en cada una de ellas y el estado del gasto con su terminología correspondiente conforme a su avance en el circuito financiero.

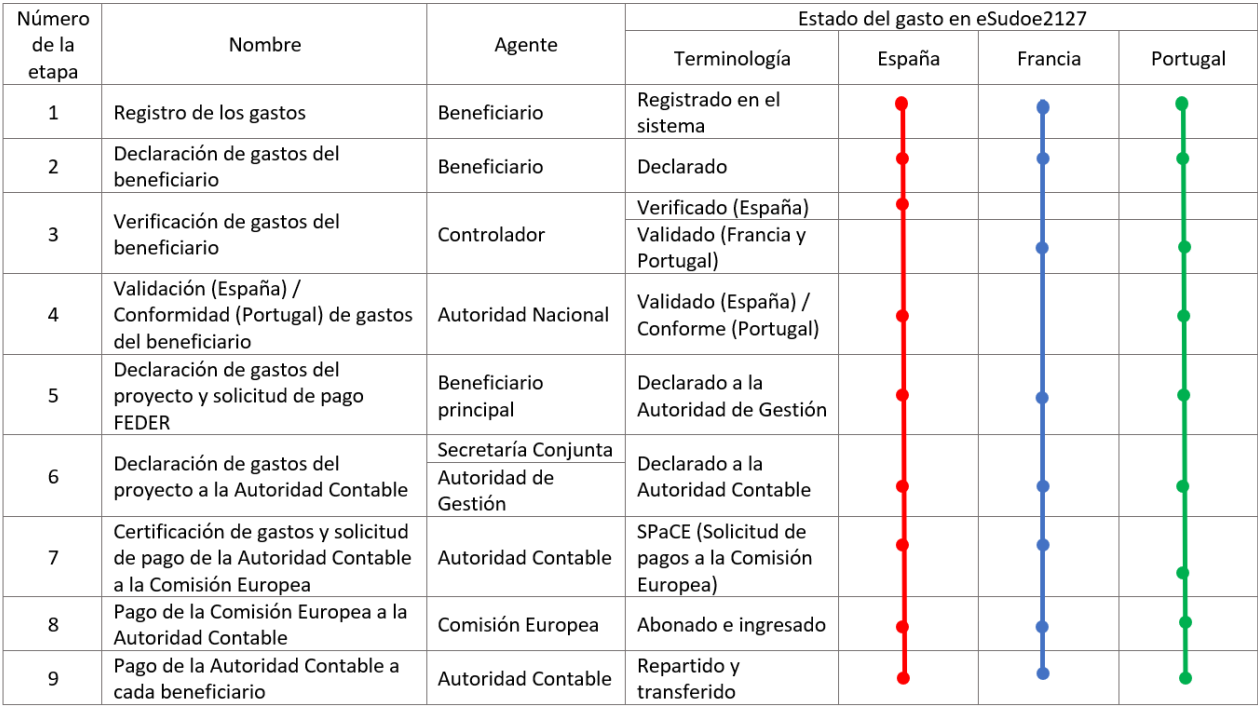

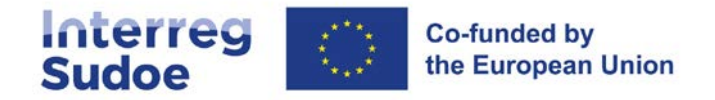

# <span id="page-2-0"></span>**1.2 Definición de cada etapa del circuito financiero**

Con algo más de detalle que el mostrado en la tabla anterior, el circuito financiero del gasto subvencionable se puede explicar de la siguiente forma:

### **Etapa 1 – Registro de gastos**

El beneficiario debe ir introduciendo en el registro de gastos de eSudoe los gastos que considere subvencionables Estos gastos sólo podrán ser declarados al Programa una vez hayan sido pagados. Este registro consiste en introducir en eSudoe todos los datos relativos al gasto (proveedor, categoría de gasto, fecha de la factura, fecha de pago de la factura, etc.) y subir, preferentemente en formato pdf, todos los justificantes necesarios. El listado de los gastos que pueden ser subvencionables y los justificantes necesarios en cada categoría de gastos figuran en el punto "pista de auditoría" de cada ficha descriptiva de las categorías de gastos (**fichas 8.1 a 8.6**).

El beneficiario también podrá señalar el eSudoe importes de gastos no subvencionables pero relacionados con el proyecto.

Es aconsejable realizar el registro de gastos de manera continua, a medida que los gastos se vayan ejecutando y pagando. Permite tener así un seguimiento exacto de los gastos ejecutados ya que eSudoe permite realizar tablas de seguimiento de los gastos.

### **Etapa 2 – Declaración de gastos del beneficiario**

El beneficiario realiza esta tarea en eSudoe cuando ha terminado de registrar todos los gastos pagados y sus justificantes respectivos para un periodo de tiempo, y de acuerdo con el calendario establecido por el Programa (ver punto 1.5 Los tiempos del circuito financiero) y en coherencia con el ritmo de declaración sea establecido en cada consorcio.

Esta tarea consiste en agregar los gastos registrados en la etapa 1, lo que se realiza en un par de "clics" en eSudoe. Además de estos pasos informáticos muy rápidos, el beneficiario debe cumplimentar, directamente en eSudoe, el **informe de ejecución del beneficiario**. El informe de ejecución informa sobre los avances en la ejecución física del proyecto logrado gracias a los gastos declarados.

Las declaraciones de gastos de los beneficiarios tendrán la consideración de declaraciones intermedias, salvo la última, que será la declaración final de gastos.

### **Etapa 3: Verificación del gasto (validación para beneficiarios franceses y portugueses)**

### Para los beneficiarios españoles: - Verificación de los gastos del beneficiario

El controlador verifica los gastos declarados. Cada beneficiario deberá contar con un controlador, que será quien verifique los gastos, estableciendo cuales de ellos están en disposición de seguir avanzando por el circuito financiero. Esto es, quien determine su conformidad. El controlador deberá ser contratado por cada beneficiario y autorizado por la Autoridad Nacional. El punto 1.7 ahonda en el proceso de selección del controlador, y señala la documentación que deberá presentar para su aprobación.

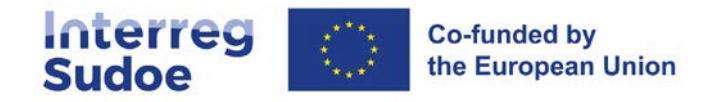

### Para los beneficiarios franceses: – Validación de los gastos del beneficiario

En el caso concreto de Francia, la labor de verificación del controlador implica directamente la validación de los gastos declarados, (esto es, en este caso no será de aplicación la etapa 4). Como en el caso de los beneficiarios del resto de Estados, cada beneficiario deberá contar con un controlador, que será quien valide los gastos. Dicho controlador deberá obtener el visto bueno de la Autoridad Nacional del Estado del beneficiario. El punto 1.7 de esta ficha ahonda en el proceso de selección del controlador.

### Para los beneficiarios portugueses: – Validación de los gastos del beneficiario

En esta etapa, como en el caso francés, la verificación del controlador llevará directamente a la validación de los gastos declarados. El controlador designado deberá tener la aprobación de la Autoridad Nacional (véase también el punto 1.7 para más información).

### **Etapa 4: Validación (España)/ conformidad (Portugal) del gasto (no existe esta etapa para los beneficiarios franceses)**

Para los beneficiarios españoles: Validación de los gastos del beneficiario.

La **Autoridad Nacional española** realiza la labor de validación de los gastos previamente declarados y verificados, en base a la información solicitada. La Autoridad Nacional española no realiza un análisis del 100% de los gastos, sino que realiza un control de coherencia y conformidad, sobre una muestra de los gastos presentados.

Para los beneficiarios portugueses: Conformidad de los gastos validados por el controlador.

La **Autoridad Nacional portuguesa** realiza un control basado en el riesgo. En la primera declaración, será revisado el 100% de los gastos. En sucesivas declaraciones, la conformidad se hará básicamente sobre los gastos donde exista una contratación pública, únicamente.

### **Etapa 5 – Declaración de los gastos del proyecto y solicitud de reembolso FEDER**

De acuerdo con el ritmo en el que se obtengan las validaciones de gasto, el beneficiario principal irá realizando declaraciones de gastos del proyecto y solicitudes FEDER a la Autoridad de Gestión. Al menos deberá realizar una declaración de gastos del proyecto al año.

En relación con la ayuda FEDER solicitada, el sistema la calculará automáticamente, a través de la relación:

Ayuda FEDER generada del beneficiario = gasto declarado a la AUG \* tasa de cofinanciación

Las declaraciones de gasto del proyecto serán consideradas como declaraciones de gasto intermedias del proyecto, salvo la última, que será la declaración final de gastos del proyecto.

### **Etapa 6 - Declaración de gastos del proyecto de la Autoridad de Gestión a la Autoridad contable**

Una vez realizado por parte de la Secretaría Conjunta y la Autoridad de Gestión el control de coherencia y conformidad de la declaración de gasto del proyecto y solicitud de pago FEDER, y siempre y cuando la declaración cumpla con las normas del Programa en vigor, la Autoridad de Gestión la enviará a la Autoridad contable.

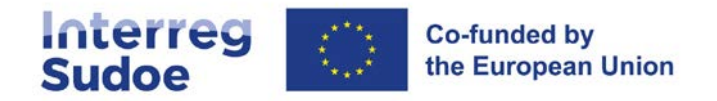

El envío se hará de manera periódica, bajo la forma de una Declaración de gastos del Programa, que consiste en una agregación de declaraciones de gasto de proyectos.

En este caso, en relación con la ayuda FEDER a pagar, el sistema calculará:

Ayuda FEDER a pagar al beneficiario = gasto subvencionable según la AUG \* tasa de cofinanciación

### **Etapa 7 – Declaración de los gastos y solicitud de pago de la Autoridad Contable a la Comisión europea**

Recibida una declaración de gasto del proyecto, la Autoridad contable la integrará en una declaración de gastos del programa a la Comisión Europea y solicitará un reembolso FEDER a la Comisión europea.

Está previsto que realice este proceso hasta seis veces al año.

### **Etapa 8 – Pago de la Comisión europea a la Autoridad Contable**

La Comisión hará el pago correspondiente a la Autoridad contable, en función de las normas sobre pagos establecido en el Reglamento (UE) 2021/1060.

### **Etapa 9 – Pago de la Autoridad contable a cada beneficiario**

Recibido el FEDER por la Autoridad Contable, ésta hace el pago a los beneficiarios (o al beneficiario principal, en su caso) en función de las normas del Programa, **si éste no ha sido realizado con anterioridad**.

De acuerdo con el artículo nº 74 del Reglamento (UE) nº 2021/1060, el plazo máximo para la realización del pago por parte de la Autoridad de Contable al beneficiario es de 80 días a contar desde la cumplimentación de la etapa 5, salvo que el pago no pueda efectuarse por falta de liquidez en la cuenta del programa. Esto significa que las Etapas 8 y 9 no estarán obligatoriamente vinculadas al pago a los beneficiarios, si las disponibilidades financieras del Programa han permitido realizar dichos pagos con anterioridad. Hay que indicar también que el plazo de 80 días quedará interrumpido si la información presentada por el beneficiario no es suficiente para que el importe solicitado sea exigible.

La disponibilidad financiera debe ser entendida en el seno del Programa Sudoe, es decir, la Autoridad contable no podrá utilizar fondos de otros Programas para realizar transferencias en el marco del Programa Sudoe.

# <span id="page-4-0"></span>**1.3 Relación entre las etapas del circuito y los Modelos y documentos a firmar (eSudoe)**

Desde la creación de una declaración de gastos del beneficiario eSudoe va generando documentos resumen (denominados **Modelos**) que permiten mostrar y hacer un seguimiento de la situación financiera de cada beneficiario y del proyecto en su conjunto. En cada etapa deben firmarse (de preferencia, de forma electrónica) documentos, que quedarán también incorporados en el sistema.

La tabla siguiente hace un resumen:

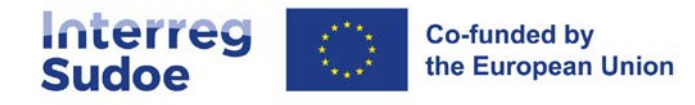

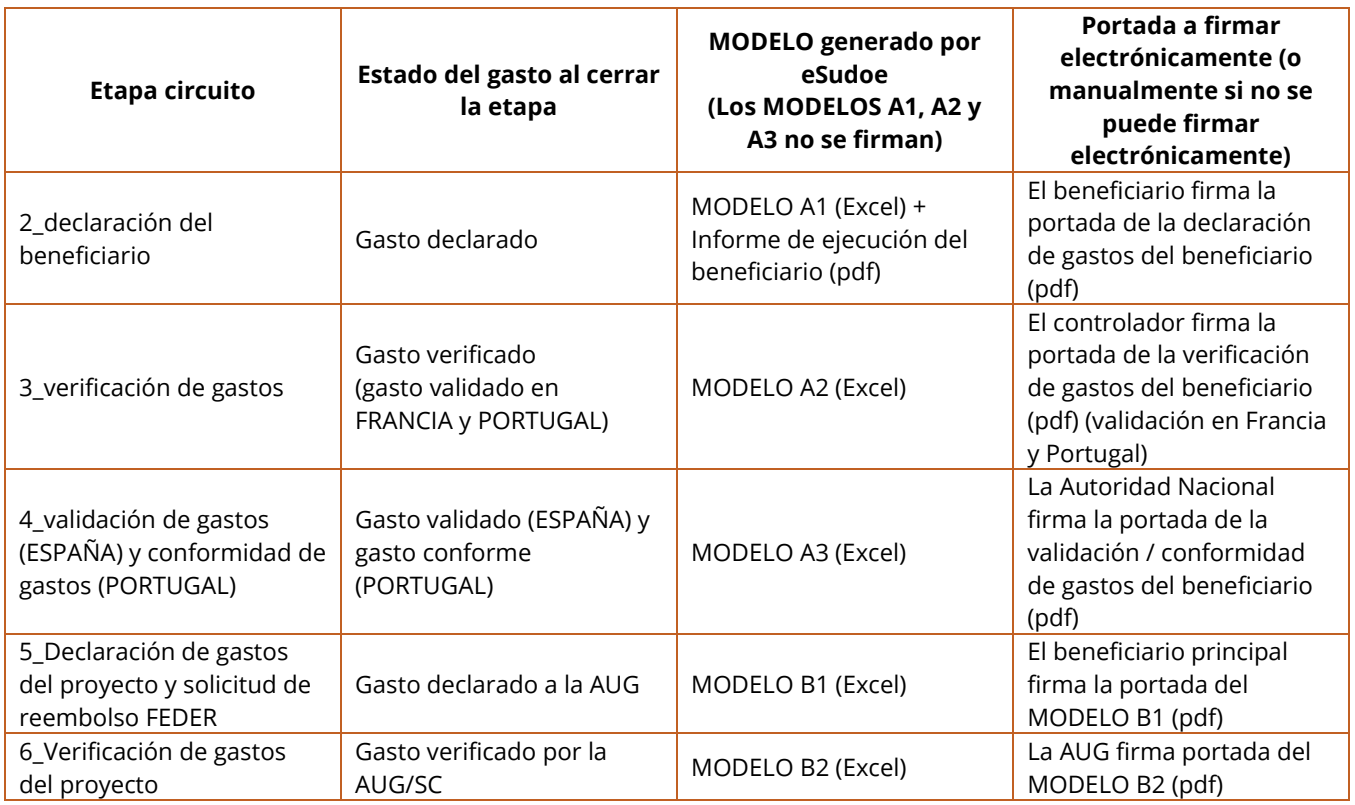

El sistema permitirá declarar gasto independientemente de los límites financieros aplicables y la flexibilidad permitida (ver **ficha 6**); es decir, los controladores y las Autoridades Nacionales no excluirán gasto por superar un umbral o presupuesto previsto, sino únicamente por razones de la no subvencionabilidad del mismo, siendo la AUG-SC quienes realicen dichos ajustes cuando sea necesario (en la etapa 6 del circuito financiero), para lo cual, en ocasiones retendrá o apartará gastos por superar el plan financiero (ver **punto 1.4 de esta ficha**).

Será al cierre de los proyectos, (ver **punto 2 de esta ficha**), cuando se establezca qué gastos podrán finalmente ser declarados a la Autoridad contable por parte de la Autoridad de Gestión en función del Plan financiero de los proyectos y de las normas del Programa, en particular, en aplicación de la flexibilidad permitida.

# <span id="page-5-0"></span>**1.4 Tratamiento de los gastos no aceptados durante el circuito financiero**

Los gastos declarados por un beneficiario van avanzando por el circuito financiero. Sin embargo, puede darse el caso de que, por alguna causa (error en el gasto, gasto no subvencionable, falta de información, etc.) un gasto, o parte de él, no sea aceptado por alguna etapa superior del circuito. También puede ocurrir que un gasto no avance por cuestiones de límites financieros. Pueden darse las siguientes circunstancias:

Que un agente del circuito financiero decida excluir el gasto (**gasto excluido por ser no subvencionable**). Un gasto se excluye porque no es subvencionable, por ejemplo, por su naturaleza, y no puede volver a ser incluido en el circuito financiero.

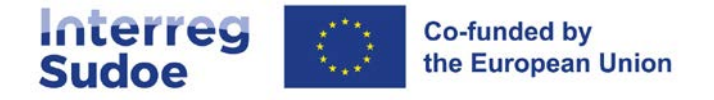

- Que un agente del circuito financiero (**Controlador**, **Autoridad Nacional o AUG-SC**) decida "**devolver**" un gasto al estado "registrado en el sistema" (**gasto devuelto**). Es decir, que, por ejemplo, la AUG-SC decida devolver el gasto a un beneficiario para que, subsanada la causa de la devolución, decida si estima conveniente volver a declararlo. En este caso, el gasto pasará de un estado a otro (por ejemplo, de "declarado a la Autoridad de Gestión" a "registrado en el sistema", pero el gasto, con su número de referencia, seguiría siendo el mismo, aunque en una versión diferente.
- Retener un gasto, o un conjunto de gastos (**gasto retenido**). En cuyo caso, el gasto no seguirá avanzando por el circuito financiero hasta que el agente del circuito que lo apartó decida, si se da el caso, integrarlo en otra declaración de gastos posterior. Dicho gasto podrá ser recuperado en la misma etapa del circuito financiero en la que fue retenido. La retención de gasto puede ser realizada únicamente por una Autoridad Nacional o por la AUG-SC.

EJEMPLO DE GASTO RETENIDO: Gasto de una prestación de servicio para el cual no se ha incorporado toda la información justificativa del proceso de contratación. La Autoridad nacional o la AUG-SC deciden por una cuestión de eficiencia, retener el gasto y solicitar la incorporación de la información en vez de devolver el gasto. Dicho gasto podrá formar parte de una siguiente declaración de gastos, si se aporta la información necesaria.

Existe también la figura del "**gasto apartado por superar el Plan financiero**". Se trata de gasto que, una vez está en la etapa de "**gasto declarado a la AUG**" no puede avanzar por el circuito financiero, al menos de manera provisional, al haberse identificado un riesgo de que se supere un límite financiero. El gasto sólo se aparta en declaraciones de gasto intermedias y sólo lo puede hacer la AUG-SC.

EJEMPLO DE GASTO APARTADO POR SUPERAR EL PLAN FINANCIERO: En una declaración de gasto intermedia del proyecto se incluye la penúltima declaración de gasto de un beneficiario. En dicha declaración, el porcentaje de gastos de personal sobre su presupuesto es del 105%, y el total del gasto de personal sobre el conjunto del gasto declarado es del 67%. Como no puede garantizarse que el gasto de personal no sobrepase el 65% del gasto den la declaración final de dicho beneficiario, se aparta el gasto necesario a la espera de tener toda la información (con la llegada del saldo).

En cualquier caso, el agente que excluya retenga o aparte gasto del circuito financiero dejará constancia del motivo.

**ATENCIÓN**. Un agente del circuito financiero bien sea una Autoridad Nacional o la AUG-SC, puede decidir excluir, devolver o retener un gasto, aunque dicho gasto haya sido considerado correcto en una etapa anterior.

ATENCIÓN: Si en el circuito financiero, o en un control, se detecta un importe incorrecto en una categoría de gasto de la cual dependa algún tipo fijo en otra categoría, el importe incorrecto se extenderá en proporción a dicho tipo fijo. Por ejemplo, si se detecta un importe incorrecto (error o irregularidad) de 100 euros en gastos de personal, y el beneficiario tiene un tipo fijo en las categorías 02 y 03, el sistema retirará 15 euros de cada una de estas categorías.

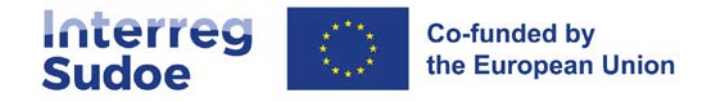

# <span id="page-7-0"></span>**1.5 Los tiempos del circuito financiero**

### <span id="page-7-1"></span>**1.5.1 Periodicidad**

Con el objetivo de se incluya al menos una declaración de gastos del beneficiario en una declaración de gastos del proyecto cada año, se establecen las siguientes obligaciones:

- Los beneficiarios podrán declarar gastos en el momento que deseen, y al menos una declaración antes de **finalizar el mes de mayo de cada año**.
- En relación con el ritmo de declaraciones, cada beneficiario deberá establecer con su controlador un calendario de declaraciones a verificar.Lo anterior no implica que deba realizarse la declaración necesariamente a finales de mayo, sino que hay una "**ventanilla abierta**" durante el conjunto del año con la única condición señalada en el punto anterior.

**EJEMPLO**: Una entidad beneficiaria decide declarar gasto dos veces al año, en marzo y en octubre.

- Este calendario puede ser ajustado de manera justificada mediante una comunicación realizada por la Autoridad de Gestión. Puede ocurrir por ejemplo que para una convocatoria no se adapten correctamente estos plazos y sea conveniente modificarlo; en caso de ocurrir esta circunstancia, se haría un anuncio con tiempo suficiente. Estos cambios no irán en contra de acuerdos firmados entre los beneficiarios y sus controladores.
- Las declaraciones presentadas deberán incluir gasto por un importe mínimo del **10% del gasto programado del beneficiario**, salvo en declaraciones finales y casos específicos previamente autorizados por las Autoridades Nacionales y/o la AUG-SC, o que surjan a iniciativa de éstos.
- Los beneficiarios principales deberán **agrupar las validaciones de gasto** que tengan disponibles y realizar declaraciones de gasto del proyecto y solicitudes de reembolso según vayan obteniendo las validaciones de gasto de los beneficiarios, de tal forma que el **1 de noviembre de cada año** se haya declarado gasto a la Autoridad de gestión de todos los beneficiarios del proyecto. Para permitir una correcta adecuación entre el ritmo de declaraciones de los proyectos y la disponibilidad de las validaciones de gasto, así como un calendario óptimo de declaraciones, la comunicación estrecha entre el beneficiario principal y la Secretaría Conjunta es esencial.
- El calendario establecido tiene por objeto que el flujo financiero tenga la regularidad necesaria para que el Programa, entre otros objetivos, no corra el riesgo de incumplimiento de la Regla N+3 (ver **punto 1.6 de esta ficha**), pues un incumplimiento podría ser repercutido en los proyectos programados.

### <span id="page-7-2"></span>**1.5.2 Duración estimada del circuito financiero**

Diversas situaciones determinarán el tiempo transcurrido entre la realización y pago de los gastos y el correspondiente ingreso FEDER.

Según el artículo 46 del Reglamento (UE) 2021/1059, (Interreg) las labores de verificación del gasto no deben sobrepasar los 3 meses. Hay que tener en cuenta que cuando hay una solicitud de información adicional o corrección este plazo se interrumpe por parte de una Autoridad Nacional o un controlador. Este plazo se corresponde con las etapas 3 y 4 del circuito financiero, verificación y validación del gasto.

Tras esta etapa, desde la recepción por parte de la SC-AUG de la declaración de proyecto, comienza la verificación de éstos, y también se inicia el plazo de 80 días que la Autoridad contable tiene para efectuar el

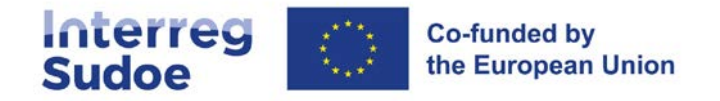

reembolso. Este plazo también se interrumpe en caso de petición de subsanación por parte de la SC-.AUG. Y hay que recordar que la Autoridad contable pagará a la mayor brevedad una vez recibida la petición por parte de la SC-AUG, y pagará el 100% del FEDER siempre y cuando disponga de liquidez en la cuenta del programa.

En resumen, un plazo aproximado de 5 o 6 meses puede ser tenido en cuenta desde que un beneficiario declara gasto al programa (etapa 2 del circuito financiero) hasta que recibe el reembolso FEDER, siempre y cuando el beneficiario principal efectúe las tareas que le incumben y que haya fondos disponibles.

Es importante por lo tanto que los beneficiarios tengan en cuenta que en un programa Interreg su estructura tendrá que ser suficientemente sólida como para poder esperar un año aproximadamente desde el momento en que realice y pague un gasto hasta que reciba la correspondiente ayuda FEDER. La diferencia entre los cinco-seis meses antes referida y el año de espera se debe a que los periodos de declaración abarcan varios meses, por lo que en una declaración que un beneficiario haga habrá gastos efectivamente realizados y pagados varios meses atrás.

Es relevante señalar asimismo que la Comisión, de acuerdo con el artículo 93 del Reglamento (UE) 2021/1060, únicamente abonará un 95% del FEDER que corresponda cuando la Autoridad contable haga una solicitud de pago del Programa. El restante 5% será abonado cuando sea aprobada la correspondiente cuenta anual del Programa. Este hecho puede condicionar la disponibilidad de fondos de la Autoridad contable, aunque por defecto la Autoridad contable pague en un solo pago a cada beneficiario el 100% de la ayuda que le corresponda en función de su gasto declarado.

La Autoridad contable hará las declaraciones de gasto y solicitudes de pago que sean necesarias a la Comisión Europea, con el límite que marcan los reglamentos (hasta 6 al año), con el fin de maximizar la liquidez en la cuenta del programa.

# <span id="page-8-0"></span>**1.6 Correcciones financieras y retiradas o recuperaciones a causas de controles, ajustes o errores**

La Autoridad contable pagará el 100% de la ayuda FEDER que le corresponda a cada beneficiario en cada declaración efectuada.

No obstante lo anterior, en determinadas circunstancias esta ayuda FEDER no será pagada íntegramente; la reducción servirá para hacer frente a casos como los siguientes:

- Recuperar vía compensación o retirada algún importe incorrectamente solicitado en virtud del resultado de algún control efectuado al beneficiario,
- Recuperar importes a causa de errores o ajustes a realizar,
- Recuperar vía compensación o retirada algún importe a causa de alguna corrección financiera como consecuencia de los resultados de las auditorías de sistemas u operaciones efectuados por la Autoridad de Auditoría o la Comisión europea u otra entidad que ostente dicha capacidad,
- Recuperar importes a causa de incumplimiento de la regla "N+3" o liberación de importes a nivel de programa por incumplimiento de los plazos de ejecución del programa atribuibles al beneficiario.

Se exponen a continuación los fundamentos de cada caso.

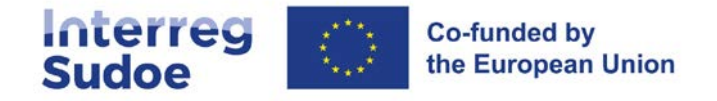

### <span id="page-9-0"></span>**1.6.1 El incumplimiento de la "Regla N+3" o liberación de importes**

Según lo dispuesto en el artículo 105 del Reglamento (UE) nº 2021/1060, la Comisión Europea limita el tiempo en el que el Programa debe justificar la ejecución financiera de los importes comprometidos para el Programa. En concreto, los importes comprometidos en los presupuestos de la Unión en un año "n" deben haber sido utilizados para realizar pagos al Programa como muy tarde en el año "n+3". (liberación de importes). Teniendo en cuenta que es el Programa el que debe solicitar dichos pagos a la Comisión Europea, la parte no solicitada en dicho plazo será automáticamente liberada; esto es, será desprogramada del Plan Financiero del Programa.

Para cada proyecto, el Acuerdo de concesión FEDER firmado entre el beneficiario principal y la Autoridad de Gestión establece un calendario de ejecución de actividades, y del mismo modo establece un calendario en el que los beneficiarios pueden hacer los gastos y pagos asociados. El propio Acuerdo de Concesión incluye en su **artículo 8** que, si el proyecto no cumple con su calendario previsto, y este incumplimiento tiene implicaciones a nivel de Programa en virtud de la reglamentación comunitaria, el Programa podrá repercutir en el proyecto la pérdida de importes programados.

### <span id="page-9-1"></span>**1.6.2 Retiradas o recuperaciones a causas de controles, ajustes o errores al beneficiario**

Los reembolsos FEDER también pueden verse afectados por los resultados de los controles efectuados, o por ajustes o errores detectados durante la ejecución del proyecto. Para llevar a cabo estas retiradas o recuperaciones, los sistemas que se emplean el Programa son los de compensación (descontar de un pago positivo la cantidad a recuperar), o un reintegro (abono del beneficiario del FEDER correspondiente al Programa), en caso de que la compensación no fuese posible.

### <span id="page-9-2"></span>**1.6.3 Correcciones financieras, suspensiones o interrupciones de los pagos al Programa como consecuencia de detección de fallos en los sistemas de Gestión y Control del programa**

Una de las consecuencias de las auditorías de los sistemas de Gestión y Control de las Autoridades implicadas en el Programa, es que los pagos intermedios pueden quedar interrumpidos o suspendidos por la Comisión Europea. Este hecho afectará a todo el circuito financiero, paralizándolo hasta que no se subsanen las deficiencias que originaron la interrupción o suspensión de los pagos al Programa.

Los controles anuales que realiza la Autoridad de Auditoría pueden detectar tasas de error proyectado (irregularidades encontradas en los gastos declarados a la Comisión) por encima de un determinado umbral (2%), que puede tener como consecuencia una corrección financiera que afecte a beneficiarios que no fueron objeto directo del control. En ocasiones, se realizan correcciones a un conjunto de beneficiarios por otro tipo de causas, como por ejemplo por un problema en la legislación nacional que afecte al conjunto de beneficiarios de dicho país.

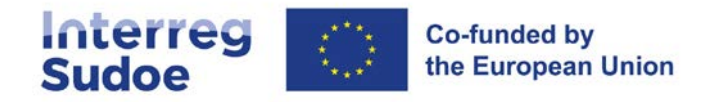

# <span id="page-10-0"></span>**1.7 Las etapas 3 y 4 en detalle. Organización de los sistemas de verificación y validación de gastos: el controlador y la Autoridad Nacional**

Corresponde a la Autoridad de Gestión, de acuerdo con el artículo 74.1 del Reglamento (UE) nº 2021/1060, la responsabilidad de las verificaciones de gestión que permitan comprobar:

- que los productos y servicios se han entregado, y se ha cumplido con el Derecho aplicable, con las normas del programa y con las condiciones para que el proyecto pueda recibir ayuda; y
- que los beneficiarios han pagado el importe declarado al programa y que disponen de registros contables independientes o códigos de contabilidad apropiados, en el caso de solicitud de reembolso de gastos; y
- que, si la base de la ayuda son sumas a tanto alzado o tipos fijos, se han cumplido las bases para el reembolso del gasto al beneficiario.

Por derogación de dicho artículo y de acuerdo con el artículo 46.3 del Reglamento (UE) 2021/1059, los Estados miembros han decidido que las verificaciones de gestión sean realizadas en sus respectivos territorios en el marco del programa Interreg Europa suroccidental, por un controlador. Serán las Autoridades Nacionales las que designarán a los controladores que para cada beneficiario realice las verificaciones de gestión.

Las Autoridades Nacionales de cada uno de los Estados miembros participantes son:

- España: Ministerio de Hacienda. Dirección General de Fondos Europeos.
- France Préfecture de la Région Occitanie secrétariat général pour les affaires régionales.
- Portugal: Agência para o Desenvolvimento e Coesão, IP.

Cada Autoridad Nacional ha diseñado su propio sistema de verificación.

España, Francia y Portugal han optado por un sistema de control de primer nivel descentralizado. Esto significa que cada entidad beneficiaria radicada en estos Estados deberá proponer a su Autoridad Nacional, según su propio dispositivo a este efecto, un controlador. Una vez obtenida la autorización de la Autoridad Nacional correspondiente, dicho controlador podrá realizar su labor de verificación de los gastos que sean declarados por el beneficiario previa contratación por parte de éste.

### <span id="page-10-1"></span>**1.7.1 Propuesta y selección del controlador**

Será directamente a partir de eSudoe, cada beneficiario deberá solicitar la autorización de un controlador.

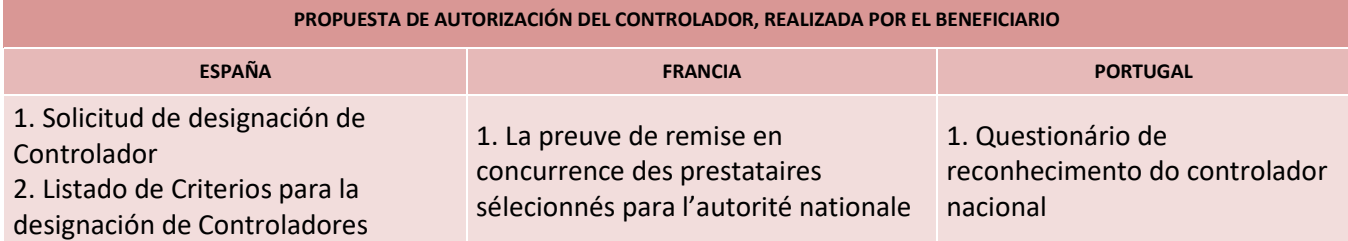

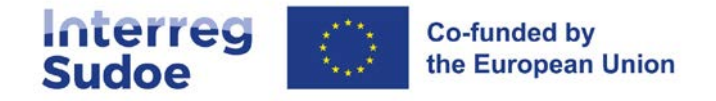

3. Modelos de Compromiso del responsable de las verificaciones 4. En caso de auditores externos, expediente de contratación, incluyendo declaración de ausencia de conflictos de intereses (DACI) de los participantes en el proceso de contratación

(email au format pdf, mentionnant les adresses des destinataires) 2. Le document d'analyse des offres (tableau renseigné au format Excel)

3. La proposition de contrôleur (dernière feuille du classeur Excel d'analyse des offres, renseignée, signée et scannée au format pdf)

2. Contrato do Controlador Nacional 3. Processo completo de contratação do controlador nacional

# <span id="page-11-0"></span>**1.8 El uso de eSudoe y el uso del formato papel**

Como ha sido indicado en diversas ocasiones en la presente Guía, eSudoe ocupa un lugar central en el circuito financiero y en general en la gestión financiera del programa y los proyectos. La centralización de la información en eSudoe mejora notablemente la pista de auditoría, el mantenimiento centralizado de la documentación y el acceso a la información relevante que necesite autoridad responsable del Programa, así como los auditores en sus diversos niveles. Asimismo, el uso de eSudoe incide en un menor recurso al envío de la documentación en versión papel.

Con la progresiva implementación de la firma electrónica la remisión de documentación en versión papel se va convirtiendo en residual, quedando sólo para aquellos casos donde no pueda las personas firmantes no dispongan de firma electrónica. En ausencia de ésta, algunos documentos deberán ser impresos, firmados y sellados y enviados en formato papel, además de incorporados a eSudoe. A modo de ejemplo de estos documentos, puede señalarse la portada de una declaración de gastos del proyecto.

# <span id="page-11-1"></span>**2. Cierre de los proyectos**

# <span id="page-11-2"></span>**2.1 Definiciones del cierre físico y del cierre administrativo y financiero**

Es importante distinguir entre el concepto de cierre físico y el de cierre administrativo y financiero de un proyecto.

La fecha de **cierre físico** del proyecto hace referencia a la fecha de finalización de las actividades desarrolladas de acuerdo con el calendario establecido en el formulario de candidatura consolidado del proyecto (que establece también el periodo de subvencionabilidad de los gastos). Por lo tanto, la fecha de cierre físico corresponde a la fecha de finalización del periodo de ejecución.

El plazo de **cierre administrativo y financiero** se realiza posteriormente a la fecha de finalización de la ejecución del proyecto y comporta el periodo en el que se realizan únicamente las labores de índole administrativa y financiera necesarias para que los últimos gastos del proyecto puedan ser declarados a la Autoridad contable.

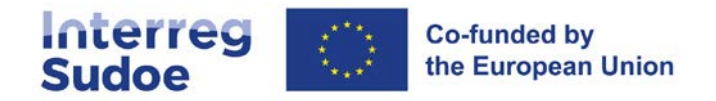

# <span id="page-12-0"></span>**2.2 Qué gastos son subvencionables en la fase de cierre administrativo y financiero**

Se trata de aquellos gastos que tienen por objeto, únicamente, la realización de las tareas inherentes al cumplimiento de los trámites administrativos vinculados al cierre del proyecto. Ejemplos de estos gastos son:

- Gastos relativos al personal empleado para la realización de tareas de cierre, como la elaboración de los informes finales, o de las últimas declaraciones de gasto.
- Gastos relativos a las labores del controlador.

# <span id="page-12-1"></span>**2.3¿Qué se debe hacer en cada fase?**

- 1) Antes de la fecha de fin del periodo de ejecución:
- Deben quedar finalizadas físicamente todas las actividades y acciones del proyecto.
- Debe quedar constancia de este fin, además de por la realidad física de dichas actividades y acciones, por la existencia de una factura o documento de valor probatorio equivalente del gasto. Dicha factura o documento debe tener como fecha límite de emisión el día del cierre físico del proyecto, es decir, el último día del calendario de ejecución del proyecto. De manera excepcional, podrá admitirse un gasto con una fecha de factura posterior en caso de que se aporte prueba de que el gasto declarado se corresponde con una acción llevada a cabo inequívocamente dentro del periodo de ejecución del proyecto. La Secretaría Conjunta estudiará los motivos de la facturación posterior con las Autoridades Nacionales y la Autoridad de Gestión. Dichas Autoridades se reservan el derecho de no aceptar el gasto en cuestión.

**EJEMPLO**: Un proyecto finaliza su fase de ejecución el 30 de junio. Un proveedor emite factura de un gasto ligado al evento de cierre del proyecto el 2 de julio. Dado que hay suficiente evidencia documental de que el evento finalizó el 24 de junio, se considera que el gasto puede ser subvencionable.

- 2) En los **cinco meses** siguientes a la fecha de fin del periodo de ejecución:
- Pagar los últimos gastos vinculados a la fase de ejecución del proyecto (se trata de la realización de los pagos vinculados al apartado anterior que no hubieran tenido lugar durante la propia fase de ejecución del proyecto).\*
- Realizar y pagar los gastos subvencionables propios de la fase de cierre administrativo y financiero (punto 1.2).\*
- Realizar la última declaración de gastos del beneficiario (MODELO A1\_beneficiario emitido).

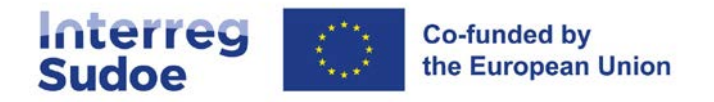

- Tener verificados (validados en el caso francés), los gastos incluidos en la última declaración de gastos del beneficiario (MODELO A2\_controlador emitido); es decir, verificación de gastos del beneficiario finalizada por parte del controlador.
- Enviar (en el caso de beneficiarios españoles y portugueses) la solicitud de validación de gastos a la Autoridad Nacional correspondiente.

\*Los gastos pagados después de cinco meses a partir de la fecha de finalización del periodo de ejecución se consideran no subvencionables. Excepcionalmente, las Autoridades del Programa se reservan el derecho de aceptarlos, siempre que el retraso en el pago esté debidamente justificado. El beneficiario debe justificar el retraso añadiendo una nota explicativa razonada junto con todos los demás documentos relativos al gasto.

- 3) Cuando todos los beneficiarios tengan disponibles sus últimas validaciones de gasto:
- El beneficiario principal dispondrá de un máximo de 15 días naturales para el envío de la propuesta de declaración de gasto del proyecto final a la Secretaría Conjunta Sudoe.
- En este momento, se pondrá en marcha las labores de cierre del proyecto por parte de la SC-AUG, que finalizará con la declaración de gastos de la Autoridad de Gestión a la Autoridad Contable relativa a la declaración final del proyecto (o saldo).

# <span id="page-13-0"></span>**2.4 El ajuste de cierre del proyecto**

El **ajuste de cierre** del proyecto es un proceso realizado por la SC Sudoe en el cual se ajusta el Plan financiero del proyecto a la ejecución financiera final. En este proceso, se modifica la programación financiera de cada beneficiario con el fin de maximizar el gasto a comunicar a la Autoridad contable teniendo en cuenta las normas del Programa. El ajuste de cierre tendrá en cuenta las declaraciones finales de todos los beneficiarios del proyecto.

Este ajuste puede implicar reprogramaciones financieras en el proyecto, de tal forma que un beneficiario con una tasa de ejecución final superior al 100% incremente su programación si la tasa de ejecución del proyecto es inferior al 100%. Dicho reajuste presupuestario respetará las siguientes premisas:

- $\blacktriangleright$  El último FEDER programado del provecto no podrá ser superior al existente de manera previa a la realización del ajuste de cierre.
- Si hubiera más de un beneficiario con una ejecución superior al 100%, la SC propondrá un reparto del FEDER a reasignar. Si el consorcio no estuviera de acuerdo con dicho reparto podrá proponer otro. Dicho reparto deberá tener el visto bueno del beneficiario principal y de los beneficiarios con tasa de ejecución superior al 100%.
- Para cada beneficiario, el gasto declarado final respetará la flexibilidad por categorías de gasto (véase ficha 6).
- El gasto acumulado final declarado por beneficiario no podrá exceder en más de un 15% el gasto programado para dicho beneficiario previo al ajuste de cierre.
- Los importes declarados en la categoría de gasto "gastos de personal" no podrán suponer más de un 65% del gasto declarado final del beneficiario.

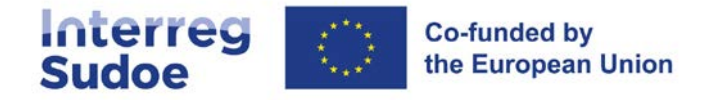

La base de gastos sobre la que se construirá el ajuste de cierre del proyecto incluirá los gastos declarados por los beneficiarios en estado "apartados por superar el Plan financiero".

El plan financiero vinculado al cierre del proyecto será comunicado por la AUG-SC al beneficiario principal del proyecto.

De acuerdo con el artículo 103, apartado 3, del Reglamento (UE) 2021/1060, un importe descontado del Plan financiero de un proyecto como consecuencia de una corrección financiera no podrá ser reutilizada por dicho proyecto, o por los proyectos afectados si se constata una irregularidad sistémica.

# <span id="page-14-0"></span>**2.5 Liberación de la ayuda FEDER programada no consumida por el proyecto**

El ajuste de cierre explicado en el punto anterior genera un nuevo Plan financiero del proyecto por beneficiario. Si en virtud de este Plan financiero el FEDER asignado al proyecto fuera inferior al FEDER previamente programado, el FEDER sobrante será liberado y se reintegrará en la dotación financiera del Programa.

# <span id="page-14-1"></span>**2.6 Cierre parcial del proyecto**

De manera paralela a los plazos establecidos en los puntos anteriores, transcurridos tres meses desde la fecha de fin de ejecución del proyecto, la Autoridad de Gestión, a través de la SC Sudoe, podrá informar al proyecto de la realización de un cierre parcial del mismo.

Dicho cierre parcial consiste en la fijación de unos importes máximos a declarar por cada beneficiario del proyecto de acuerdo con la ejecución real de cada beneficiario. La SC hará una propuesta al beneficiario principal sobre la base de la información existente en el sistema, y éste deberá contestar si la información es correcta o por el contrario es necesario tener en cuenta otros importes.

Con la información recibida, la SC notificará a los beneficiarios del proyecto los importes definitivos. La parte del Plan financiero no consumida en base a estos importes quedará así liberada.

# <span id="page-14-2"></span>**2.7 Conservación de la documentación**

### <span id="page-14-3"></span>**2.7.1 Reglamentación, plazos y condiciones relativas a la conservación de la documentación**

Una vez que un proyecto ha terminado y ha presentado la declaración final del proyecto, cada entidad beneficiaria debe asegurarse de que la documentación del proyecto se mantenga por un período establecido de acuerdo con la normativa. Durante este período, los controles pueden ser realizados por la Comisión

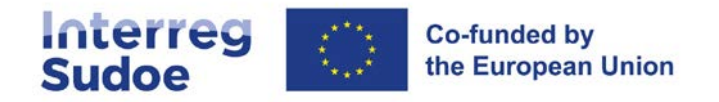

Europea, el Tribunal de Cuentas Europeo, los Estados miembros, u otra autoridad competente, y las entidades beneficiarias deben poder estar en disposición de presentar todos los documentos relacionados con la justificación del gasto realizado y pagado.

El período de conservación de la documentación se establece de acuerdo con el artículo 82 del Reglamento (UE) 2021/1060.

Según lo dispuesto en dicho artículo, la Autoridad de Gestión del programa Interreg Sudoe ha fijado **el plazo de conservación** de la documentación **en un plazo de cinco años** a contar desde el 31 de diciembre siguiente al último pago al beneficiario.

Este plazo es de **diez años** a partir de la fecha de concesión de la ayuda al proyecto en el caso previsto en el artículo 12 del Reglamento (UE) nº 651/2014 para los **beneficiarios** que se benefician de la exención de notificación de recepción de **ayudas estatales**. En el presente caso, se considera la fecha del Comité de Seguimiento en el que se aprobó el proyecto.

Estos plazos podrán ser interrumpidos en caso de procedimientos judiciales o administrativos o a solicitud debidamente fundamentada de la Comisión europea.

A principios del año en el que deben comenzar a cuantificarse los cinco años (cuando no haya Ayuda de Estado), la Autoridad de Gestión o la Secretaría Conjunta **notificará vía eSudoe a todas las entidades beneficiarias de los proyectos en cuestión la fecha exacta hasta la que debe conservarse la documentación.**

Todos los usuarios de eSudoe de cada entidad beneficiaria recibirán esta notificación.

Las condiciones de conservación de la documentación serán las siguientes:

- Los documentos se conservarán o bien en forma de originales o de copias compulsadas de originales, o bien en soportes de datos comúnmente aceptados, en especial versiones electrónicas de documentos originales o documentos existentes únicamente en versión electrónica,
- Cuando los documentos sólo existan en versión electrónica, los sistemas informáticos utilizados cumplirán las normas de seguridad aceptadas que garanticen que los documentos conservados se ajustan a los requisitos legales nacionales y son fiables a efectos de auditoría.

### <span id="page-15-0"></span>**2.7.2 Conservación de productos y entregables del proyecto**

La obligación de conservar la documentación una vez finalizado el proyecto figura en los **artículos 6 y 11** del acuerdo de concesión del FEDER firmado entre la autoridad de gestión y el beneficiario principal como representante del consorcio del proyecto.

Los documentos justificativos insertados en eSudoe durante la duración de la ejecución del proyecto se conservan en la aplicación informática eSudoe. **Sin embargo, el mantenimiento de los documentos en eSudoe no reemplaza las obligaciones previamente definidas para cada entidad beneficiaria**.

Además de los documentos justificativos de los gastos realizados y pagados, **también se debe conservar una copia de los entregables y realizaciones obtenidas durante la ejecución del proyecto. Estos documentos sustentan la justificación de los gastos inherentes al proyecto**.

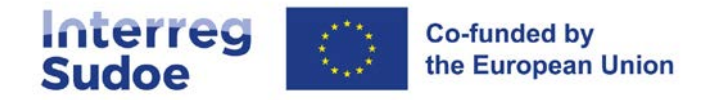

La conservación de estos documentos se realiza en las mismas condiciones que se aplican a los documentos relacionados con los gastos efectuados y pagados.

eSudoe tiene un módulo para ver, descargar y registrar los entregables y los productos del proyecto. Este módulo presenta la lista de entregables y productos previstos en el formulario de candidatura y también permite la creación de otros nuevos no planificados inicialmente. Este módulo se alimenta de los documentos que cargan los beneficiarios del proyecto al introducir los informes de ejecución. Es posible agregar un documento en cualquier momento.

Por ello, se recomienda, una vez finalizado el proyecto, comprobar que en este módulo se han registrado todos los entregables y productos, completándolo si es necesario. La provisión de entregables y productos también facilita el trabajo de comunicación y capitalización de resultados por parte de la Secretaría Conjunta y de las autoridades responsables del programa.

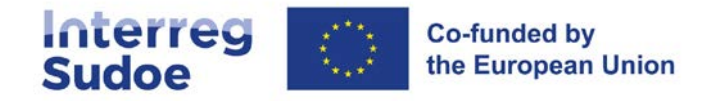

### <span id="page-17-0"></span>**2.7.3 Ejemplos de cálculo de la duración de conservación de la documentación**

**EJEMPLO 1**: aplicación del artículo 82 del reglamento (UE) nº 2021/1060

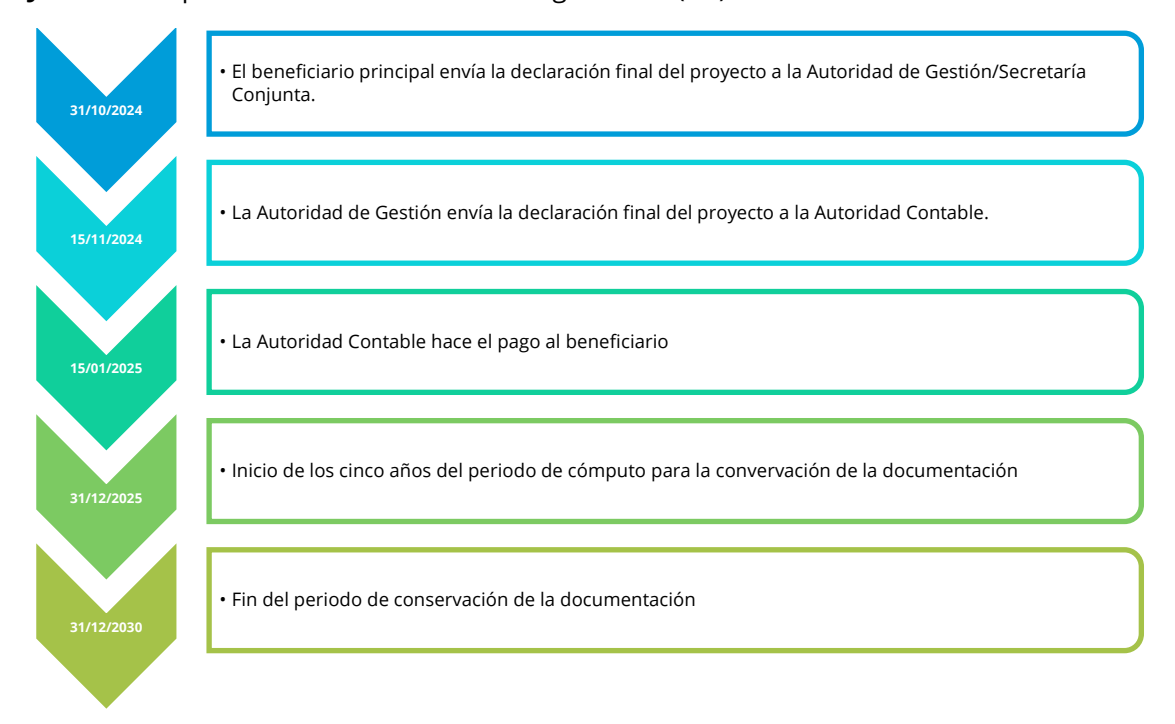

**EJEMPLO 2**: aplicación del artículo 12 del reglamento (UE) nº651/2014 (entidades beneficiarias sujetas a las ayudas del Estado)

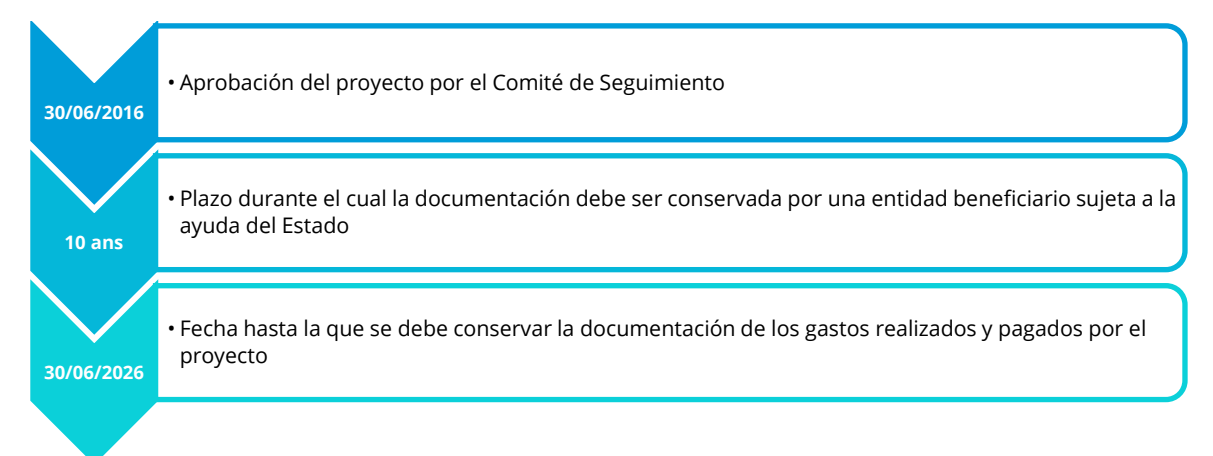